# **AMBIENTE VIRTUAL DE APRENDIZAGEM DE PROGRAMAÇÃO**

# **Leonardo A. AZARIAS<sup>1</sup> ; Aline M. DEL VALLE<sup>2</sup> ; Gabriel F. N. INÁCIO<sup>3</sup>**

#### **RESUMO**

O trabalho desenvolvido teve como principal objetivo auxiliar estudantes de informática na compreensão da lógica de programação. Para isso foram criadas apresentações teóricas, animações em Flash, exercícios e jogos. Estes recursos foram disponibilizados por meio de uma plataforma Moodle. Todo o projeto teve como ênfase a linguagem de programação C. E, para que o estudante tenha contato com outras linguagens de programação, exemplos em Scratch e Visualg também foram disponibilizados.

## **INTRODUÇÃO**

A demanda de profissionais capacitados na área de informática deve acompanhar o crescimento da informação e das tecnologias. Neste processo, uma formação sólida é decisiva. A principal base para a formação são as metodologias de ensino adotadas, capazes de transformar processos abstratos em concretos, com o auxílio de softwares, que possibilitem a melhor compreensão dos tópicos abordados e maior interação entre o aluno e o computador.

A maior dificuldade encontrada pelos alunos está nos estágios iniciais dos cursos de Informática e Computação, quando entram em contato com o estudo de algoritmos, raciocínio lógico e programação [1]. Nestes estágios iniciais, os alunos devem ter uma base bem consolidada, para que fiquem aptos a prosseguir, de maneira positiva, seus estudos.

A tendência do ensino básico, em Computação e Informática, é aquela que utiliza ferramentas computacionais como ambientes de estudo, tornando o ensino mais prático [1]. Abordagens mais práticas despertam no aluno o interesse, levandoo a buscar informações e contribuem para torná-lo um profissional crítico e criativo.

 $\overline{a}$ 

<sup>&</sup>lt;sup>1</sup> Instituto Federal de Educação, Ciência e Tecnologia do Sul de Minas Gerais – Campus Muzambinho. Email: [leonardoazarias@hotmail.com;](mailto:leonardoazarias@hotmail.com) 2

Instituto Federal de Educação, Ciência e Tecnologia do Sul de Minas Gerais – Campus Muzambinho. Email: [aline.valle@muz.ifsuldeminas.edu.br;](mailto:aline.valle@muz.ifsuldeminas.edu.br)<br><sup>3</sup>. Inetitute Eederel de Educação, Ciá

Instituto Federal de Educação, Ciência e Tecnologia do Sudeste de Minas – Campus Muzambinho. Email: [gabrielf.nami@gmail.com](mailto:gabrielf.nami@gmail.com)

O objetivo deste trabalho é propor a criação de objetos de aprendizagem como materiais, animações e jogos, e disponibilizá-los em uma plataforma já existente. Pretende-se que estes objetos auxiliem nas disciplinas iniciais de Lógica de Programação.

## **MATERIAL E MÉTODOS**

O trabalho foi desenvolvido nos laboratórios de informática do Instituto Federal de Educação, Ciência e Tecnologia do Sul de Minas (IFSULDEMINAS), campus Muzambinho, em um computador desktop, com sistema operacional Microsoft Windows Seven, no período de maio de 2012 a abril de 2013.

Inicialmente, foi feita uma revisão bibliográfica sobre metodologias utilizadas para auxiliar na aprendizagem de linguagens de programação. Há linguagens voltadas para pessoas que estão começando a programar, estas oferecem recursos como interface gráfica, que permitem montar algoritmos como se fossem um quebra cabeça, como o Scratch [2, 3], ou que permitem editar algoritmos em uma linguagem próxima ao português, como o Visualg [4]. Há ferramentas que abordam o ensino de estruturas de dados, principalmente por meio de animações, como a ASTRAL (*Animation of Data Structures and Algorithms*), o EDDL (Estruturas de Dados Dinâmicas Lineares) e o TED (Tutorial de Estruturas de Dados) [5, 6, 7].

Também foi feita uma revisão bibliográfica sobre lógica de programação. O estudo de lógica desenvolve o raciocínio para encadear pensamentos e atingir um objetivo. Neste caso, o objetivo é escrever algoritmo (pseudocódigos e fluxogramas), independente da linguagem.

Como o Scratch e o Visualg são linguagens voltadas para iniciantes, o desenvolvimento de algoritmos iniciou-se por estas linguagens. Foram feitos exemplos utilizando Scratch 1.4 e Visualg 2.0. Em seguida, a linguagem C foi estudada, em C os exemplos foram desenvolvidos utilizando o Dev C++ 4.9.9.2.

Em flash foram desenvolvidas animações simulando a execução de códigos escritos em C, mostrando o fluxo de execução e as mudanças que ocorrem nas variáveis durante a execução. As animações facilitam o entendimento de códigos por meio de visualizações gráficas. As animações foram feitas basicamente utilizando o Adobe Flash Professional CS6, na linguagem Action Script 3.0. As imagens utilizadas nas animações foram desenhadas e trabalhadas em programas como: Adobe Photoshop CS6, Adobe Ilustrator CS6, e no próprio Adobe Flash.

Estas animações abordam conteúdos como: variáveis, estrutura linear, condicional e de repetição, funções, vetores, arquivos e registros.

Além das animações foram desenvolvidos jogos. Jogos são atividades lúdicas que contribuem para o desenvolvimento do raciocínio lógico e despertam interesse em seus usuários quanto a implementação dos mesmos. Em Flash foram desenvolvidos os jogos Snake e o Jogo da Forca e em Scratch o jogo de perguntas e respostas.

Paralelo a todas as atividades foram elaborados materiais de apoio e propostos exercícios. Ambos foram editados em Latex.

Todos os artefatos produzidos foram disponibilizados em um ambiente virtual disponibilizado pelo NTI (Núcleo de Tecnologia da Informação) do IFSULDEMINAS (Instituto Federal de Educação, Ciência e Tecnologia do Sul de Minas Gerais), campus Muzambinho. O ambiente está disponível no endereço http://presencial.muz.ifsuldeminas.edu.br/login/index.php e a senha para inscrição é avap2013.

### **RESULTADOS E DISCUSSÃO**

A Figura 1 mostra a página inicial do ambiente, intitulado de Ambiente Virtual de Aprendizagem de Lógica de Programação. Nele, os documentos estão disponibilizados por tópicos, cada tópico contém a aula (material de apoio), a animação e os exercícios. Na Figura 1 o primeiro tópico é sobre Variáveis e Tipos de Dados.

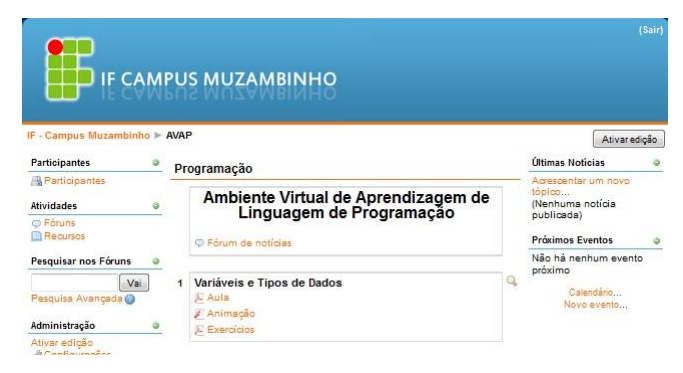

Figura 1 – Ambiente Virtual

A Figura 2 exibe o material de apoio da aula sobre estruturas de repetição. Nela há um exemplo do uso do laço de repetição *for* para o cálculo do índice de massa corporal (IMC) de 550 pessoas.

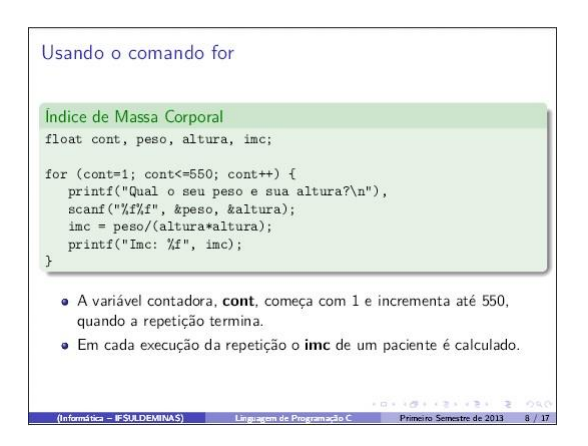

Figura 2 – Material de Apoio

A Figura 3 apresenta uma animação sobre estrutura linear, nela há o código fonte em C e o prompt de comandos que mostra a execução do programa. As flechas na figura permitem que o usuário avance ou retorne na execução. A animação permite a interação com o usuário, no caso, a entrada de um nome.

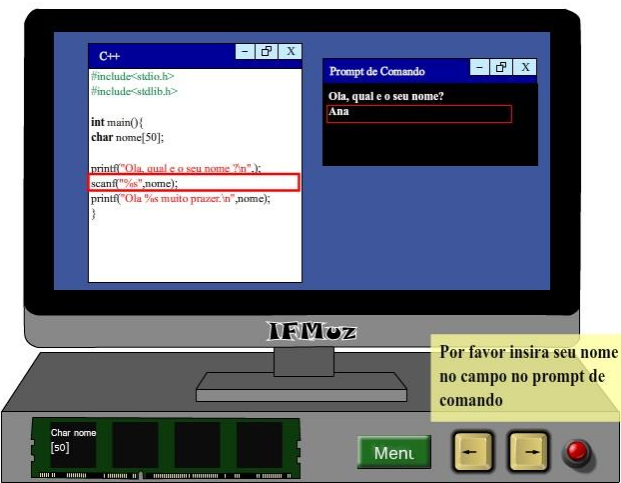

Figura 3 – Animação

No ambiente estão disponíveis também, jogos e exemplos de códigos em Scratch e Visualg. No ambiente estão disponíveis também, jogos e exemplos de códigos em Scratch e Visualg. Todo o conteúdo disponibilizado no ambiente está disponíveis para download.

# **CONCLUSÕES**

O objetivo principal do trabalho é contribuir para o aprendizado de linguagens de programação nas disciplinas iniciais do curso Técnico em Informática. Tentando

transformar algo abstrato em algo concreto por meio de animações, exemplos e jogos (objetos de aprendizado).

O material de apoio disponível no ambiente já está sendo utilizado em disciplinas de linguagem de programação. A intenção é que todo o conteúdo seja utilizado efetivamente nas disciplinas e que o material, de forma geral, seja melhorado, que mais exemplos e jogos sejam disponibilizados.

#### **REFERÊNCIAS BIBLIOGRÁFICAS**

- [1] SANTOS, R. P.; COSTA, H. A. X. Análise de Metodologias e Ambientes de Ensino para Algoritmos, Estruturas de Dados e Programação aos iniciantes em Computação e Informática. INFOCOMP – Journal of Computer Science, Lavras/MG – Brasil, v. 5, n. 1, p. 41-50, 2006.
- [2] UTTING, I.; COOPER S.; KOLLING, M.; MALONEY, J.; RESNICK, M. Alice, Greenfoot, and Scratch: A Discussion. ACM *Trans. Comput. Educ.* v. 10, n. 4, 11p., 2010.
- [3] MALONEY, J., RESNICK, M., RUSK, R., SILVERMAN, B.; EASTMOND, E. The Scratch Programming Language and Environment. ACM *Trans. Comput. Educ.* v. 10, n. 4, 15 p., 2010.
- [4] SOUZA, C. M. VisuAlg Ferramenta de Apoio ao Ensino de Programação. Revista TECCEN, Vol. 2, n. 2, p 1-9, 2009.
- [5] GARCIA, I. C.; REZENDE, P. J.; CALHEIROS, F. C. Astral: Um Ambiente para Ensino de Estruturas de Dados através de Animações de Algoritmos. Revista Brasileira de Informática na Educação, n 01, 1997.
- [6] AZUL, A. A.; MENDES, A. J. EDDL: Um Programa Didático sobre Estruturas de Dados Dinâmicas. 3º Simpósio Investigação e Lineares. Desenvolvimento de Software Educativo. Évora, Portugal, 1998. Disponível em http://www.minerva.uevora.pt/simposio/comunicacoes/Mendes/Eddl.html. Acesso: 26 de abril de 2012.
- [7] DELLAZZANA, F. Tutorial de Estruturas de Dados TED. Universidade do Vale do Itajaí, 2004. Disponível em http://www.tutorialdeestruturadedados.8m.com/.Acesso em: 26 de abril de 2012.